# INTER – SPECTRO

Manuel de référence

Pour CORALIE

24 octobre 2012

# Table des matières

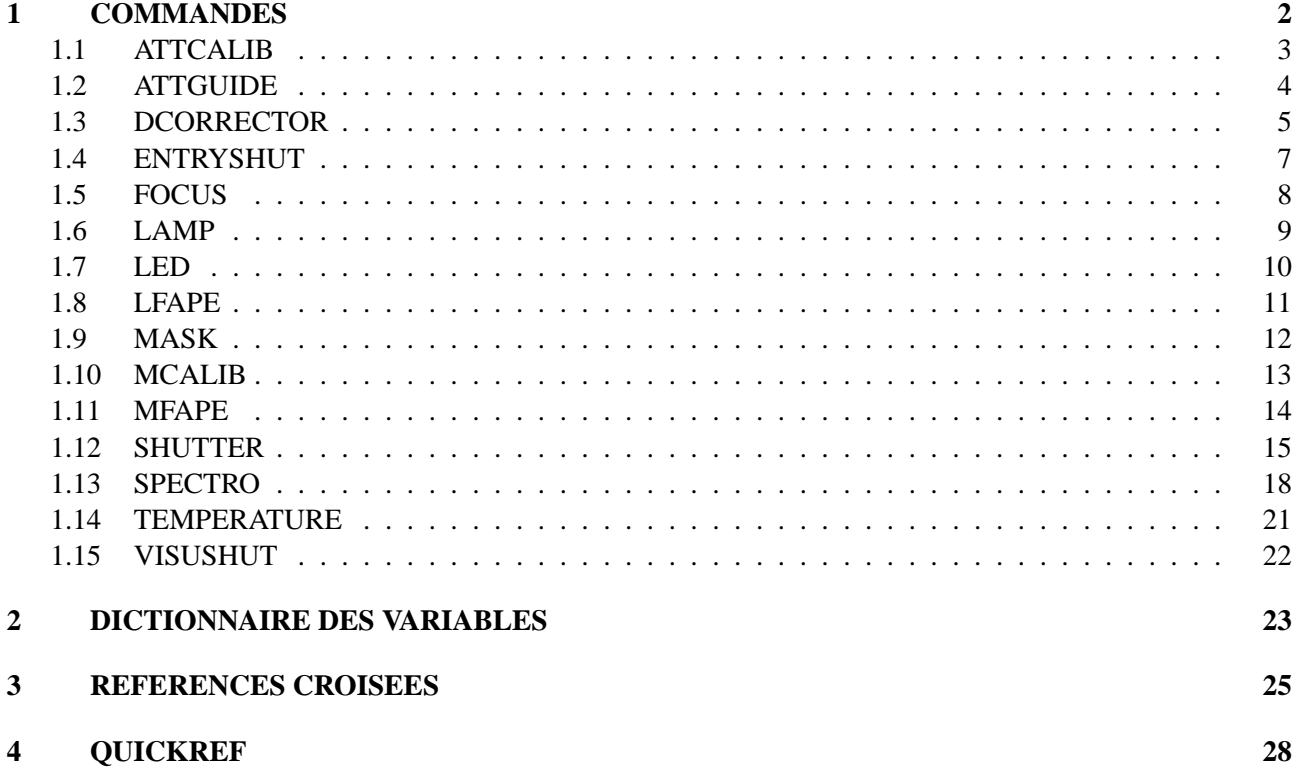

**Chapitre 1**

# **COMMANDES**

# **1.1 ATTCALIB**

Commande de l'atténuateur d'étalonnage

#### **SYNTAXES:**

ATTCALIB /POSITION=<position>

ATTCALIB /ECHO /STAT

#### **VARIABLES RESULTATS PRINCIPALES:**

**ATTCALIB** position atténuateur étalonage (-2000 - +2000)

#### **QUALIFICATEURS A DISPOSITION:**

#### **/POSITION=**<**position**>

Donne la position de l'atténuateur d'étalonnage en position codeur (comprise entre 0 et 4095)

#### **/ECHO**

Affiche le status à l'écran

#### **/STAT**

Retourne le status dans la variable "ATTCALIB"

#### **VARIABLES DU BLOC UTILISEES PAR CETTE COMMANDE**

Variables Mode Description ATTCALIB | I/O | position atténuateur étalonage (-2000 - +2000)

# **1.2 ATTGUIDE**

Commande de l'atténuateur de la caméra de guidage

#### **SYNTAXES:**

ATTGUIDE /MIN ATTGUIDE /HALF ATTGUIDE /MAX ATTGUIDE /ECHO /STAT

#### **VARIABLES RESULTATS PRINCIPALES:**

**ATTGUIDE** position atténuateur guidage (1=maxi,2=mini)

#### **DESCRIPTION:**

On ne connait la position de l'atténuateur de la caméra de guidage que lorsqu'il est en butée, il ne possède pas de mesure de position. C'est pour cette raison que seul les deux positions extrême et la position intermédiaire sont commandées.

#### **QUALIFICATEURS A DISPOSITION:**

#### **/MINIMUM**

Va en position de densité minimum

#### **/HALF**

Va en position de densité milieu

#### **/MAXIMUM**

Va en position de densité maximum

#### **/ECHO**

Affiche le status à l'écran

### **/STAT**

Retourne le status dans la variable "ATTGUIDE"

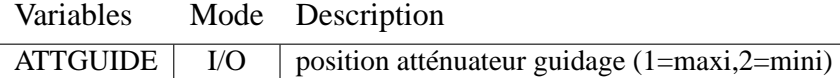

# **1.3 DCORRECTOR**

Commande du plateau principal du correcteur de réfraction

#### **SYNTAXES:**

DCORRECTOR /NUMBER=<number> DCORRECTOR /POSITION=<position> DCORRECTOR /ANGLE=<angle> DCORRECTOR /CLOCKWISE DCORRECTOR /ANTICLOCKWISE DCORRECTOR /ECHO /STAT

#### **VARIABLES RESULTATS PRINCIPALES:**

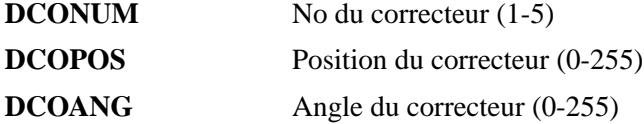

#### **QUALIFICATEURS A DISPOSITION:**

#### **/NUMBER=**<**number**>

Donne le numéro du correcteur de réfraction (compris entre 1 et 5)

#### **/POSITION=**<**position**>

Donne la position du correcteur de réfraction en position codeur (compris entre 0 et 255)

#### **/ANGLE=**<**angle**>

Donne l'angle du correcteur de réfraction en position codeur (compris entre 0 et 255)

#### **/CLOCKWISE**

Rotation du correcteur de réfraction dans le sens des aiguilles d'une montre

#### **/ANTICLOCKWISE**

Rotation du correcteur de réfraction dans le sens inverse des aiguilles d'une montre

#### **/ECHO**

Affiche le status à l'écran

#### **/STAT**

Retourne le status dans les variables "DCONUM", "DCOPOS" et "DCOANG"

# **VARIABLES DU BLOC UTILISEES PAR CETTE COMMANDE**

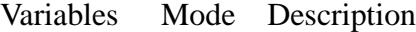

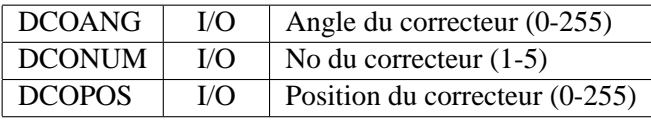

 $=$ 

# **1.4 ENTRYSHUT**

Commande du volet d'entrée dans la tête de fibre

#### **SYNTAXES:**

ENTRYSHUT /OPEN ENTRYSHUT /CLOSE ENTRYSHUT /ECHO /STAT

### **VARIABLES RESULTATS PRINCIPALES:**

**ENTRYSHUT** état volet d'entrée (1=close,2=open)

#### **QUALIFICATEURS A DISPOSITION:**

**/OPEN**

Ouverture du volet d'entrée

# **/CLOSE**

Fermeture du volet d'entrée

### **/ECHO**

Affiche le status à l'écran

## **/STAT**

Retourne le status dans la variable "ENTRYSHUT"

#### **VARIABLES DU BLOC UTILISEES PAR CETTE COMMANDE**

Variables Mode Description ENTRYSHUT | I/O | état volet d'entrée (1=close,2=open)

# **1.5 FOCUS**

Mis au point du spectro

#### **SYNTAXES:**

FOCUS /POSITION=<position> FOCUS /ECHO /STAT

**VARIABLES RESULTATS PRINCIPALES:**

**FOCUS** position focus (0 - 4095)

# **QUALIFICATEURS A DISPOSITION:**

#### **/POSITION=**<**position**>

Donne la position de focus en position codeur(comprise entre 0 et 4095) 1[ADU] == 6[mu]

**/ECHO**

Affiche le status à l'écran

#### **/STAT**

Retourne le status dans la variable "FOCUS"

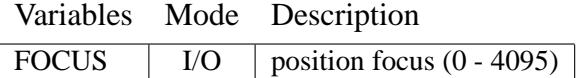

# **1.6 LAMP**

Contrôle des lampes de calibration

#### **SYNTAXES:**

LAMP /OFF LAMP /TUNGSTENE LAMP /THORIUM LAMP /THORIUM /NOWAIT LAMP /ECHO /STAT

#### **VARIABLES RESULTATS PRINCIPALES:**

**LAMP** No de lampe allumé (0=off,1=thorium,2=tungstene)

#### **QUALIFICATEURS A DISPOSITION:**

**/OFF**

Extinction des lampes

## **/TUNGSTENE**

Allumage lampe tungstene

#### **/THORIUM**

Allumage lampe thorium

#### **/NOWAIT**

Pas d'attente sur l'allumage. Valide uniquement avec l'allumage lampe thorium

# **/ECHO**

Affiche le status à l'écran

#### **/STAT**

Retourne le status dans la variable "LAMP"

#### **VARIABLES DU BLOC UTILISEES PAR CETTE COMMANDE**

Variables Mode Description

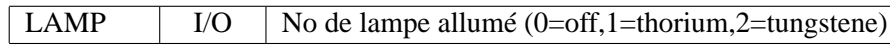

# **1.7 LED**

Contrôle de la LED de pré–flash

#### **SYNTAXES:**

LED /ON LED /OFF LED /MSEXPOSE=<time[ms]> LED /ECHO /STAT

#### **VARIABLES RESULTATS PRINCIPALES:**

**LED** état Diode pré flash (1=on 0=off)

#### **QUALIFICATEURS A DISPOSITION:**

#### **/ON**

Allumage de la LED

#### **/OFF**

Extinction de la LED

#### **/MSEXPOSE=**<**time[ms]**>

Allumage de la LED pour une durée donnée en millisecondes. Le contrôle est rendu seulement après l'extinction de la led. Le temps effectif de l'allumage est retourné dans TIMEFF (en millisecondes).

#### **/ECHO**

Affiche le status à l'écran

#### **/STAT**

Retourne le status dans la variable "LED"

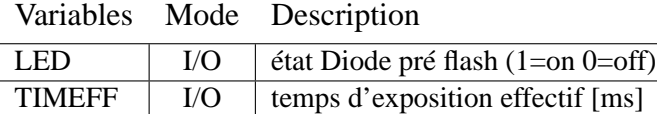

# **1.8 LFAPE**

Contrôle de la lampe du Fabry–Perot

#### **SYNTAXES:**

LFAPE /ON LFAPE /OFF LFAPE /ECHO /STAT

#### **VARIABLES RESULTATS PRINCIPALES:**

**LFAPE** état Lampe du Fapry-Perot (1=on 0=off)

#### **QUALIFICATEURS A DISPOSITION:**

**/ON**

Allumage de la lampe

**/OFF**

Extinction de la lampe

#### **/ECHO**

Affiche le status à l'écran

#### **/STAT**

Retourne le status dans la variable "LFAPE"

**VARIABLES DU BLOC UTILISEES PAR CETTE COMMANDE**

Variables Mode Description

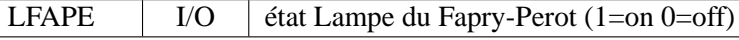

# **1.9 MASK**

Commande du masque des trous d'entrée de la tête de fibre

#### **SYNTAXES:**

MASK /STAR MASK /SKY MASK /OUT MASK /POSITION=<position> MASK /ECHO /STAT

#### **VARIABLES RESULTATS PRINCIPALES:**

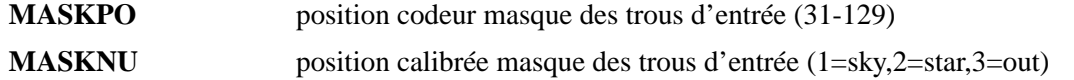

### **QUALIFICATEURS A DISPOSITION:**

#### **/STAR**

Place le masque sur l'étoile

#### **/SKY**

Place le masque sur le ciel

#### **/OUT**

Enlève le masque

#### **/POSITION=**<**position**>

Donne la position du masque en position codeur (compris entre 31 et 129)

#### **/ECHO**

Affiche le status à l'écran

#### **/STAT**

Retourne le status dans la variable "MASK"

#### **VARIABLES DU BLOC UTILISEES PAR CETTE COMMANDE**

Variables Mode Description

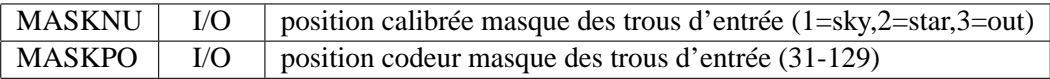

# **1.10 MCALIB**

Positionnement du miroir étalonnage

#### **SYNTAXES:**

MCALIB /IN MCALIB /OUT MCALIB /SIMULTANEOUS MCALIB /ECHO /STAT

#### **VARIABLES RESULTATS PRINCIPALES:**

**MCALIB** position du miroir d'étalonage (1=out,2=simultane,3=in)

#### **QUALIFICATEURS A DISPOSITION:**

**/IN**

Place le miroir d'étalonnage complètement dans le faisceau et renvoie ainsi la lampe de calibration dans les deux fibres.

#### **/OUT**

Place le miroir d'étalonnage complètement hors du faisceau des lampes de calibration.

#### **/SIMULTANEOUS**

Place le miroir d'étalonnage avec la lampe de calibration sur la fibre ciel et laisse la fibre objet en vision directe.

#### **/ECHO**

Affiche le status à l'écran

#### **/STAT**

Retourne le status dans la variable "MCALIB"

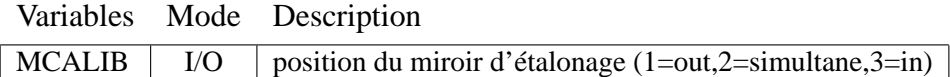

# **1.11 MFAPE**

Commande du renvoi du miroir du fabry-perrot dans la tête de fibre.

#### **SYNTAXES:**

MFAPE /IN MFAPE /MIDDLE MFAPE /OUT MFAPE /ECHO /STAT

#### **VARIABLES RESULTATS PRINCIPALES:**

**MFAPE** position miroir Fabry-Perrot (1=out,2=middle,3=in)

#### **QUALIFICATEURS A DISPOSITION:**

**/IN**

Place le miroir dans le faisceau

# **/MIDDLE**

Place le miroir en position intermédiaire

#### **/OUT**

Place le miroir hors du faisceau

# **/ECHO**

Affiche le status à l'écran

#### **/STAT**

Retourne le status dans la variable "MFAPE"

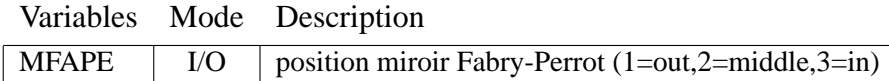

# **1.12 SHUTTER**

Commande de l'obturateur principal

#### **SYNTAXES:**

SHUTTER /ARM SHUTTER /OPEN SHUTTER /ARM /OPEN SHUTTER /CLOSE SHUTTER /CLOSE /ARM SHUTTER /MSEXPOSE=<time[ms]> SHUTTER /EXPOSE=<time[s]> SHUTTER /ADJUST=<time[s]> SHUTTER /REMAIN SHUTTER /WAIT SHUTTER /ECHO /STAT

### **VARIABLES RESULTATS PRINCIPALES:**

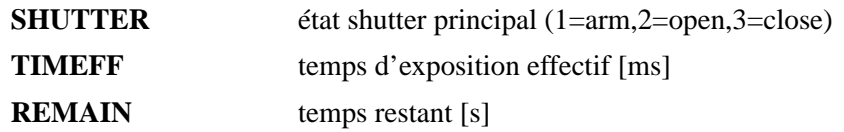

#### **DESCRIPTION:**

L'obturateur doit être armé pour pouvoir être ouvert.

#### **QUALIFICATEURS A DISPOSITION:**

#### **/ARM**

Armement

#### **/OPEN**

**Ouverture** 

#### **/MSEXPOSE=**<**time[ms]**>

Ouvre l'obturateur pour une durée donnée en millisecondes. Le contrôle est rendu seulement après la fermeture du shutter (mode wait). Le temps effectif de l'exposition est retourné dans TIMEFF (en millisecondes).

#### **/EXPOSE=**<**time[s]**>

Ouvre l'obturateur pour une durée donnée en secondes. Le contrôle est immédiatement rendu à l'utilisateur (mode nowait). Une fois le temps écoulé, l'obturateur se ferme et le temps effectif de l'exposition est retourné dans TIMEFF (en millisecondes) avec l'utilisation de /WAIT.

#### **/ADJUST=**<**time[s]**>

Donne une nouvelle consigne de durée d'exposition. Le temps donné correspond à la durée totale de l'exposition. Si la nouvelle consigne est inférieure à la durée d'exposition déjà écoulée, l'obturateur se ferme et le temps effectif de l'exposition est retourné dans TIMEFF (en millisecondes).

#### **/REMAIN**

Retourne le temps restant avant la fin de l'exposition (en secondes) dans REMAIN.

#### **/WAIT**

Suspend la commande jusqu'à la fermeture du shutter.

#### **/CLOSE**

Fermeture de l'obturateur. Le temps effectif de l'exposition est retourné dans TIMEFF (en millisecondes).

#### **/ECHO**

Affiche le status à l'écran

#### **/NOECHO**

N'affiche pas le status à l'écran

#### **/STAT**

Retourne le status dans la variable "SHUTTER"

# **VARIABLES DU BLOC UTILISEES PAR CETTE COMMANDE**

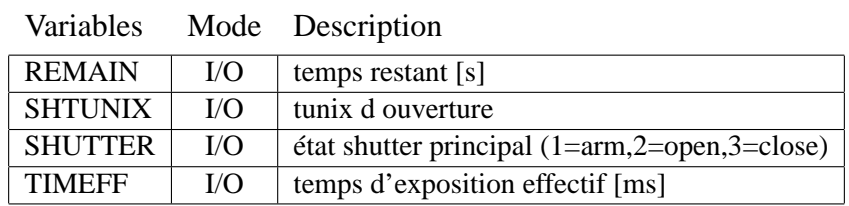

# **1.13 SPECTRO**

Commande globale de gestion du spectrographe

#### **SYNTAXES:**

SPECTRO /CLIENT SPECTRO /VGOP=<level> SPECTRO /DWRITE=<port>,<value> SPECTRO /DREAD=<port> [/ECHO] SPECTRO /AREAD=<port> [/ECHO] SPECTRO /ON SPECTRO /OFF SPECTRO /CLEAR SPECTRO /SDB SPECTRO /LOGBOOK SPECTRO /QUIT SPECTRO /EXIT

#### **VARIABLES INTERACTIVES PRINCIPALES:**

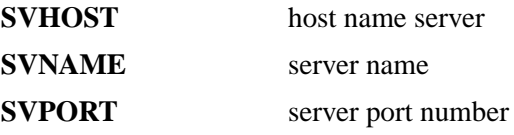

#### **VARIABLE RESULTAT PRINCIPALE:**

**VPORT** contenu d'un port (/PREAD, /AREAD)

#### **QUALIFICATEURS A DISPOSITION:**

#### **/CLIENT**

Effectue une connection sur le serveur selon les variables "SVHOST" (défaut="localhost"), "SVNAME" (défaut="run\_spectro\_srv.csh") et "SVPORT" (défaut=7810). "SVHOST" est la machine ou se trouve le logbook, le simulateur et donc ou tournera le serveur de coralie (spectro\_srv lancé par run\_serveur\_srv.csh)

#### **/VGOP=**<**level**>

Donne le niveau de verbosité du protocole de communication (compris en 0 et 9).

**/ON**

Allume le rack d'électronique.

#### **/OFF**

Eteint le rack d'électronique.

#### **/DWRITE=**<**port**>**,**<**value**>

Ecrit  $\langle$  value $\rangle$  sur le port digital  $\langle$  port $\rangle$ .

#### **/DREAD=**<**port**>

Lit sur le port digital <port> et retourne le résultat dans VPORT

#### **/AREAD=**<**port**>

Lit sur le port analogique <port> et retourne le résultat dans VPORT

#### **/SDB**

Reconnecte le serveur sur le SDB.

#### **/LOGBOOK**

Reconnecte le serveur sur le Logbook.

#### **/ECHO**

Affiche la valeur du port à l'écran.

#### **/CLEAR**

Met tout les ports du rack d'electronique à zéro (attention ferme le shutter de guidage s'il est ouvert (voir :VISUSH) mais laisse le rack allumé.

#### **/QUIT**

Stoppe la communication avec le serveur, mais laisse le serveur en attente.

#### **/EXIT**

Stoppe la communication avec le serveur, et arrête le serveur.

# **VARIABLES DU BLOC UTILISEES PAR CETTE COMMANDE**

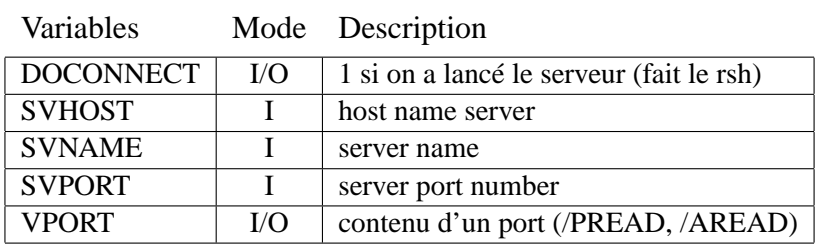

 $\frac{1}{\sqrt{1-\frac{1}{2}}}\left( \frac{1}{\sqrt{1-\frac{1}{2}}}\right) ^{2}$ 

# **1.14 TEMPERATURE**

Lecture des températures du système

#### **SYNTAXES:**

TEMPERATURE <numéro> TEMPERATURE /ALL TEMPERATURE /ECHO /STAT

#### **PARAMETRES:**

<**numéro**> numéro de la voie (compris entre 1 et 8)

#### **VARIABLES RESULTATS PRINCIPALES:**

**TEMPER** tête de fibre

#### **DESCRIPTION:**

Attention les numéros de voie sont compris entre 1 et 8 et correspondent aux voies 0 à 7 du spectro.

#### **QUALIFICATEURS A DISPOSITION:**

**/ALL**

Lecture de toutes les voies

**/ECHO**

Affichage de la ou des voies désirées

#### **/STAT**

Retourne le status dans la ou les variables "TEMPER"

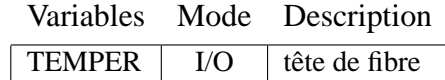

## **1.15 VISUSHUT**

commande de l'obturateur de la caméra de visée

#### **SYNTAXES:**

VISUSHUT /OPEN VISUSHUT /CLOSE VISUSHUT /ECHO /STAT

#### **VARIABLES RESULTATS PRINCIPALES:**

**VISUSHUT** état obturateur de visée (1=open,2=close)

#### **QUALIFICATEURS A DISPOSITION:**

#### **/OPEN**

Ouvre l'obturateur de la caméra de visée

**/CLOSE**

Ferme l'obturateur de la caméra de visée

#### **/ECHO**

Affiche le status à l'écran

## **/STAT**

Retourne le status dans la variable "VISUSHUT"

#### **REMARQUES:**

Attention en cas de reset du rack d'electronique (SPECTRO /CLEAR), l'obturateur se ferme.

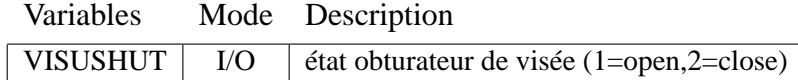

# **Chapitre 2**

# **DICTIONNAIRE DES VARIABLES**

**AAAAAAAAAA** code **AREFRA** coefficient de refraction (A)<br>**ATTCALIB** position atténuateur étalonas position atténuateur étalonage (-2000 - +2000) **ATTGUIDE** position atténuateur guidage (1=maxi,2=mini)<br>**BDFCUN** DF - cunit **BDFCUN BDFCUT** DF - cuts **BDFIDE** DF - ident **BDFNPI** DF - npix **BDFSTA** DF - start<br>**BDFSTE** DF - step **BDFSTE BLKCRT** bloc de donnees courant **BLKTIM** date du sauvetage de ce block **BREFRA** coefficient de refraction (B) **CHRONO** de chronometre interne en mu sec<br> **CMDAFF** options pour l'afficheur (aff) options pour l'afficheur (aff) **DAY** jour (TCL) **DCOANG** Angle du correcteur (0-255)<br>**DCONUM** No du correcteur (1-5) No du correcteur (1-5) **DCOPOS** Position du correcteur (0-255)<br> **DEBUG** selon DEBUG /on /off selon DEBUG /on /off **DIRHLP** 2eme directory pour help<br>**DIRPRC** directory pour procedure **DIRPRC** directory pour procedure<br>**DOCONNECT** 1 si on a lancé le serveur 1 si on a lancé le serveur (fait le rsh) **DTUNIX** delta tunix depuis le lancement de inter<br> **ENTRYSHUT** état volet d'entrée (1=close,2=open) **ENTRYSHUT** état volet d'entrée (1=close,2=open)<br> **EOF** end of file end of file **ERREUR** erreur **ERRNAM** nom pour le fichier d'erreur<br>**ERRSTAT** status (==1) si erreur /on **ERRSTAT** status (==1) si erreur /on<br> **FDATE** date formattée (TCL) **FDATE** date formattée (TCL)<br>**FOCUS** position focus (0 - 40) **FOCUS** position focus (0 - 4095)<br>**FPESTAT** status (==1) si erreur /for status (==1) si erreur /fpeon **FPE\_ERREUR** floating point execption<br>**FUSEAU** heures de decalage par r **FUSEAU** heures de decalage par rapport au TU (+ouest) **GANG** angle en deg de la ligne de base (normal=0) pour le texte (GBCOL index couleur background pour le texte (<0 == transarent **GBCOL** index couleur background pour le texte  $(<0) ==$  transparent)<br>**GCOL** index couleur des caracteres pour le texte index couleur des caracteres pour le texte **GDRIVE** marge pour la feuille 0=pas <0=mm >0=marge<br> **GFONT** No fonte courante (1-4) (norm.roman.italic.scri No fonte courante (1-4) (norm,roman,italic,script) **GJUS** justification  $(g-zd)=(0 - 0.5 - 1)$ <br>**GMARGE** marge pour la feuille 0=pas <0= marge pour la feuille 0=pas <0=mm >0=marge **GSIZ** hauteur de la font courante **HOUR** heure (TCL)<br> **I** variable **I** variable

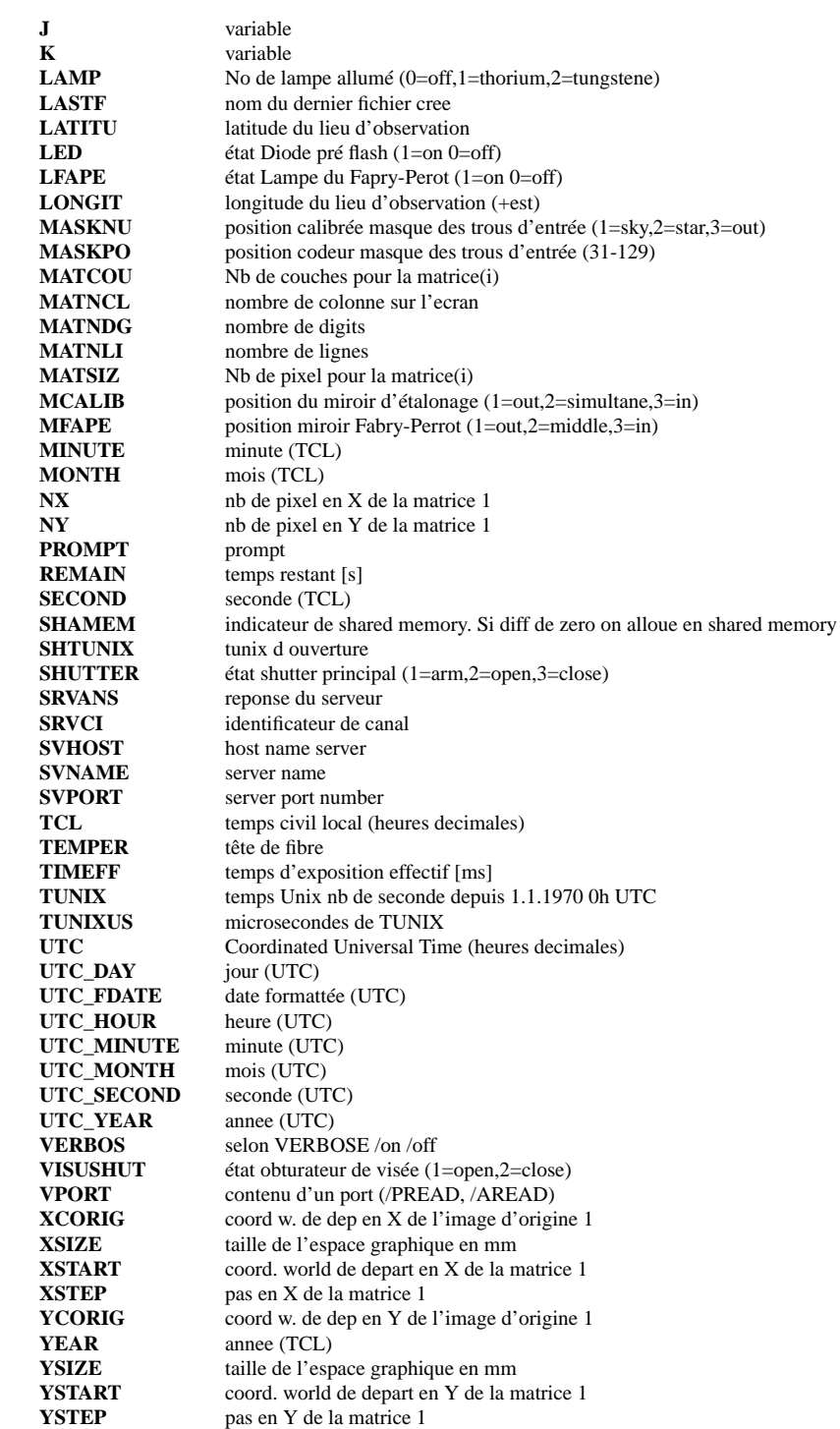

**Chapitre 3**

# **REFERENCES CROISEES**

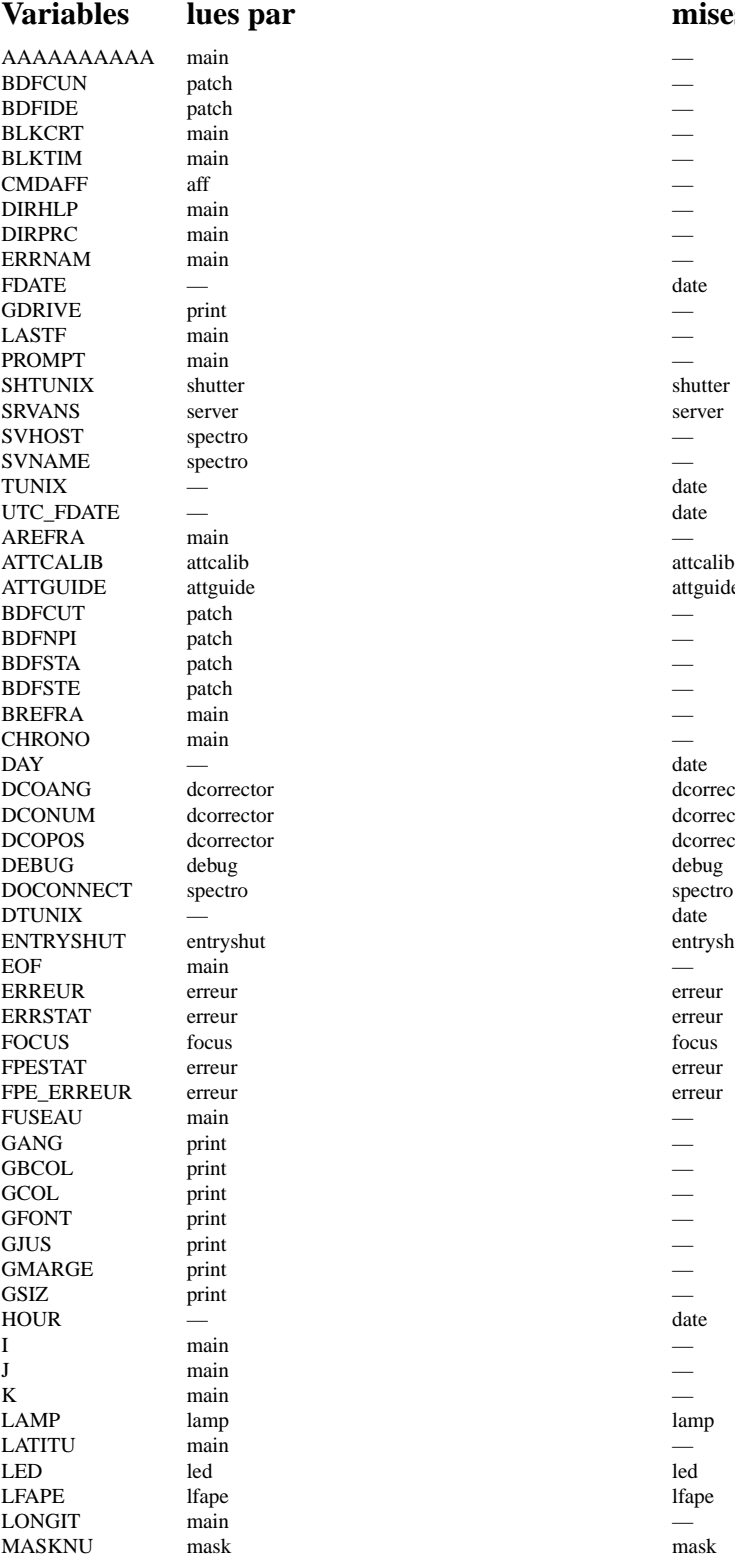

**variables 1988 Variables 1988 Participal in the mises à jour par** 

de attguide attguide DCOANG dcorrector dcorrector dcorrector determines and determines are determined as a series of the determines of the series of the series of the series of the series of the series of the series of the series of the series of the series of the series dcorrector hut entryshut entryshut

#### CHAPITRE 3. REFERENCES CROISEES 27

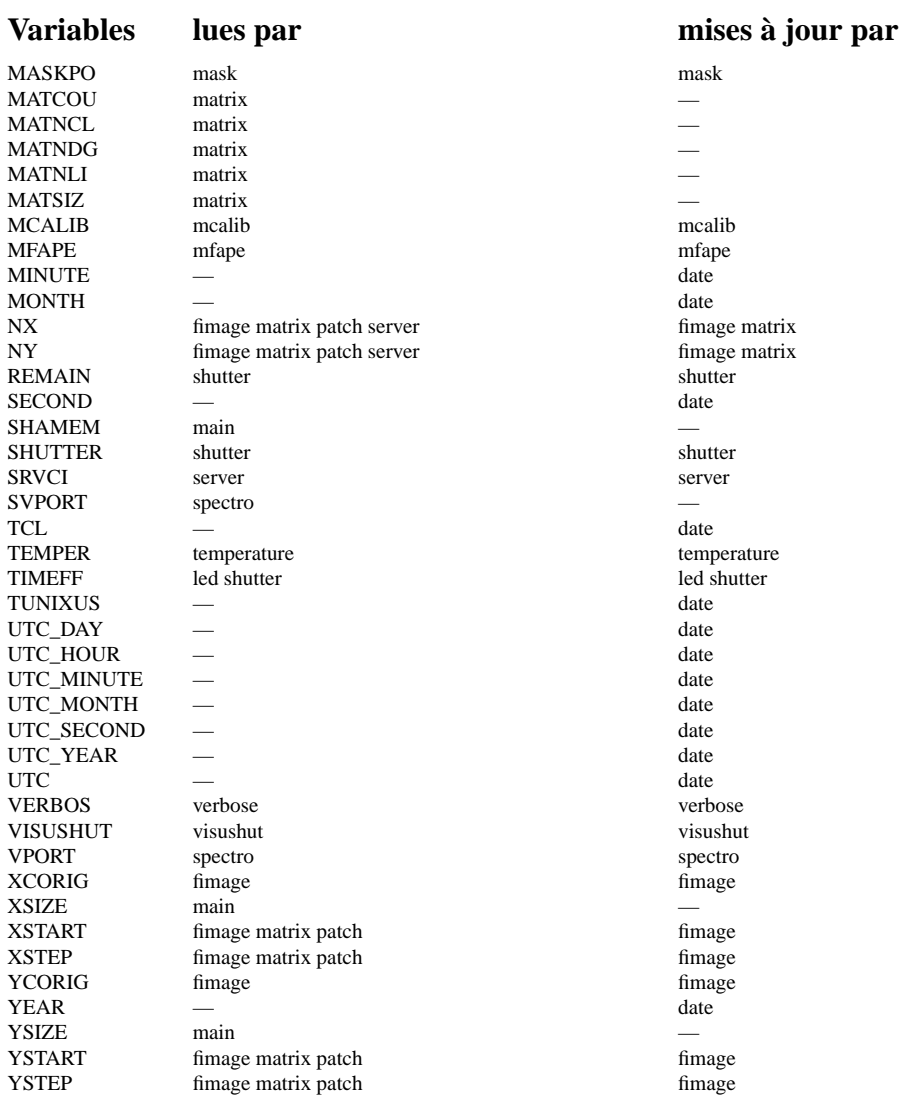

Note that the server fimage matrix patch server fimage matrix  $\lim_{n \to \infty} \frac{1}{n}$  fimage matrix  $f_{\text{mauge matrix}}$  shutter temperature led shutter<br>date visushut<br>spectro

**Chapitre 4**

# **QUICKREF**

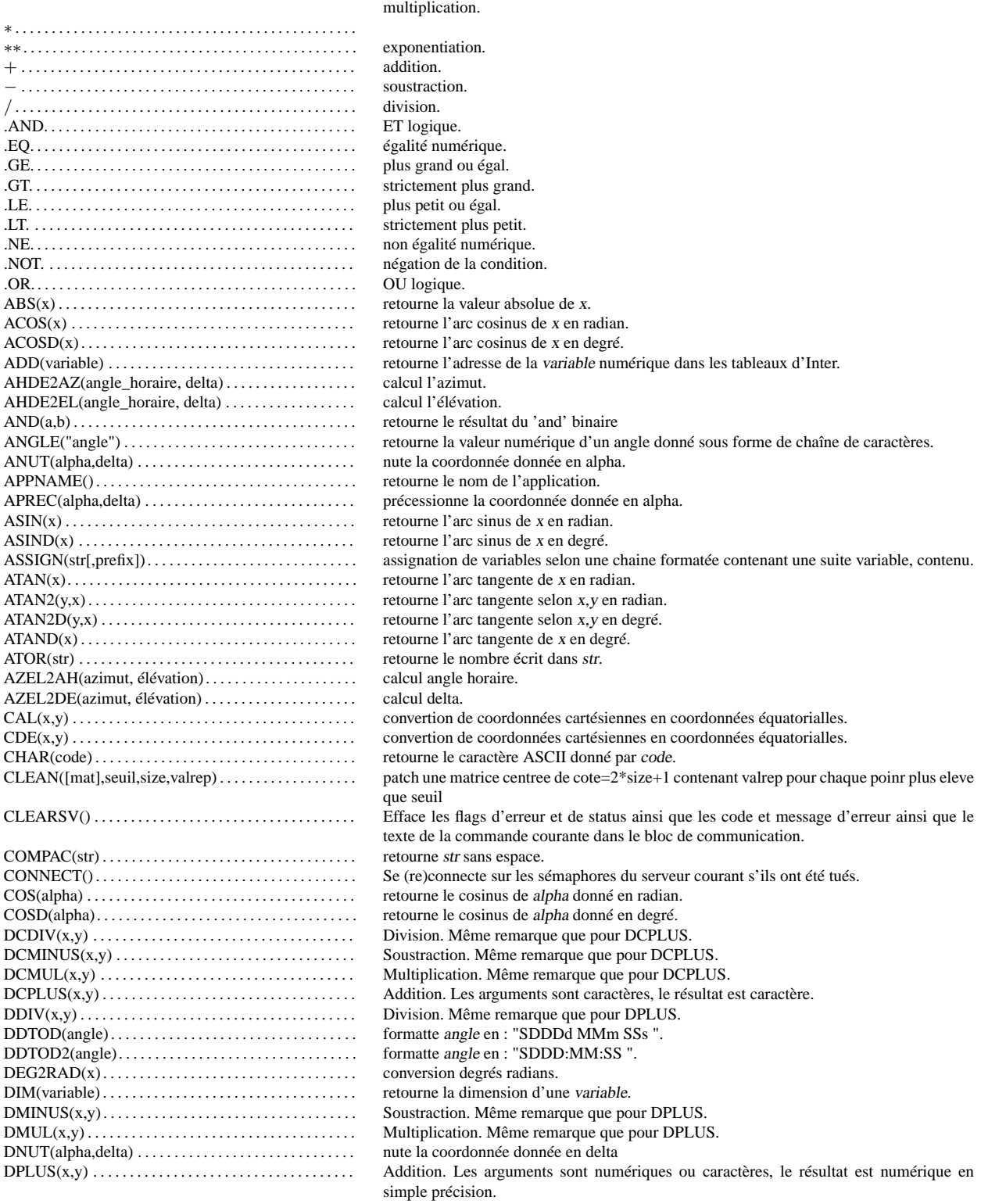

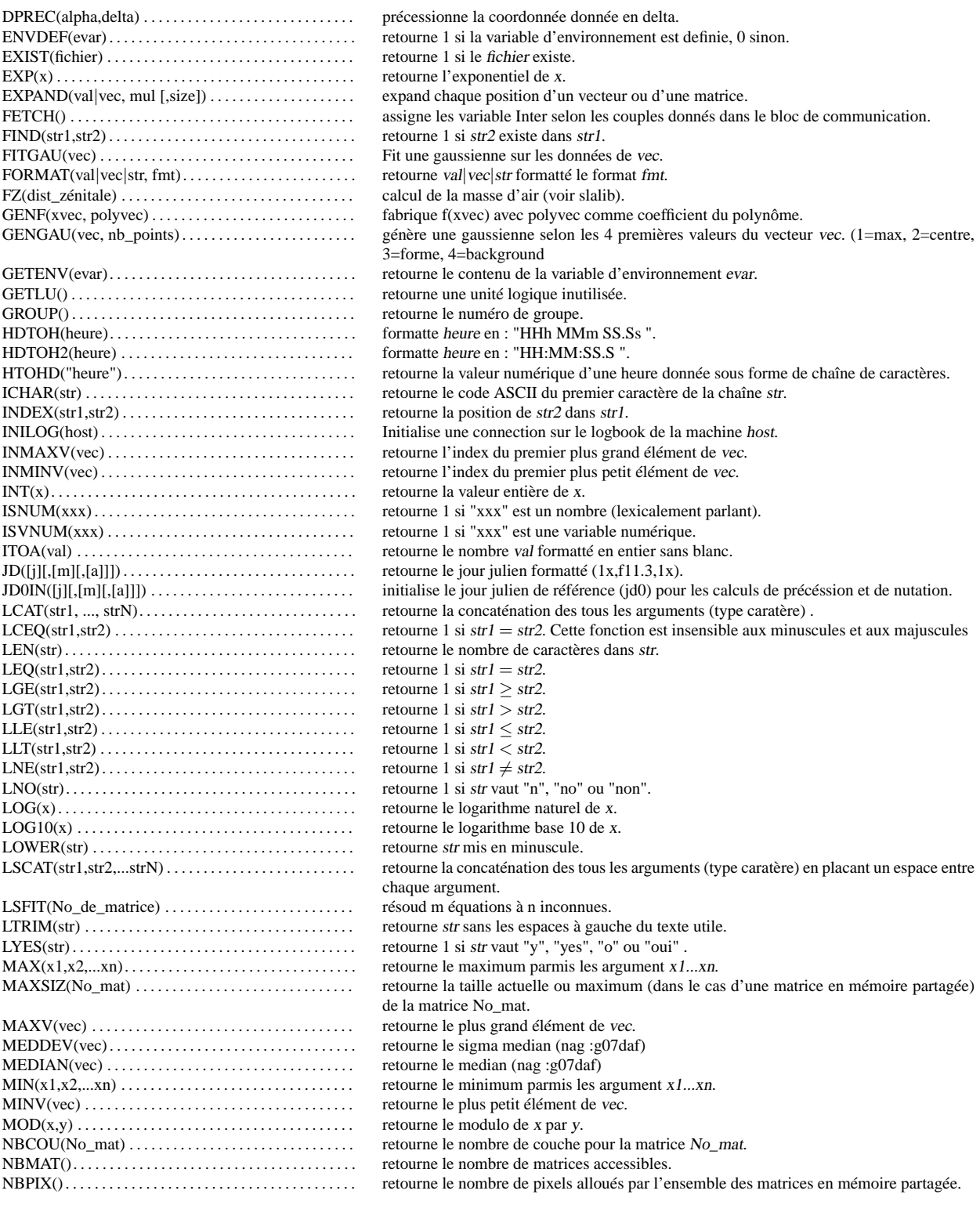

# CHAPITRE 4. QUICKREF 31

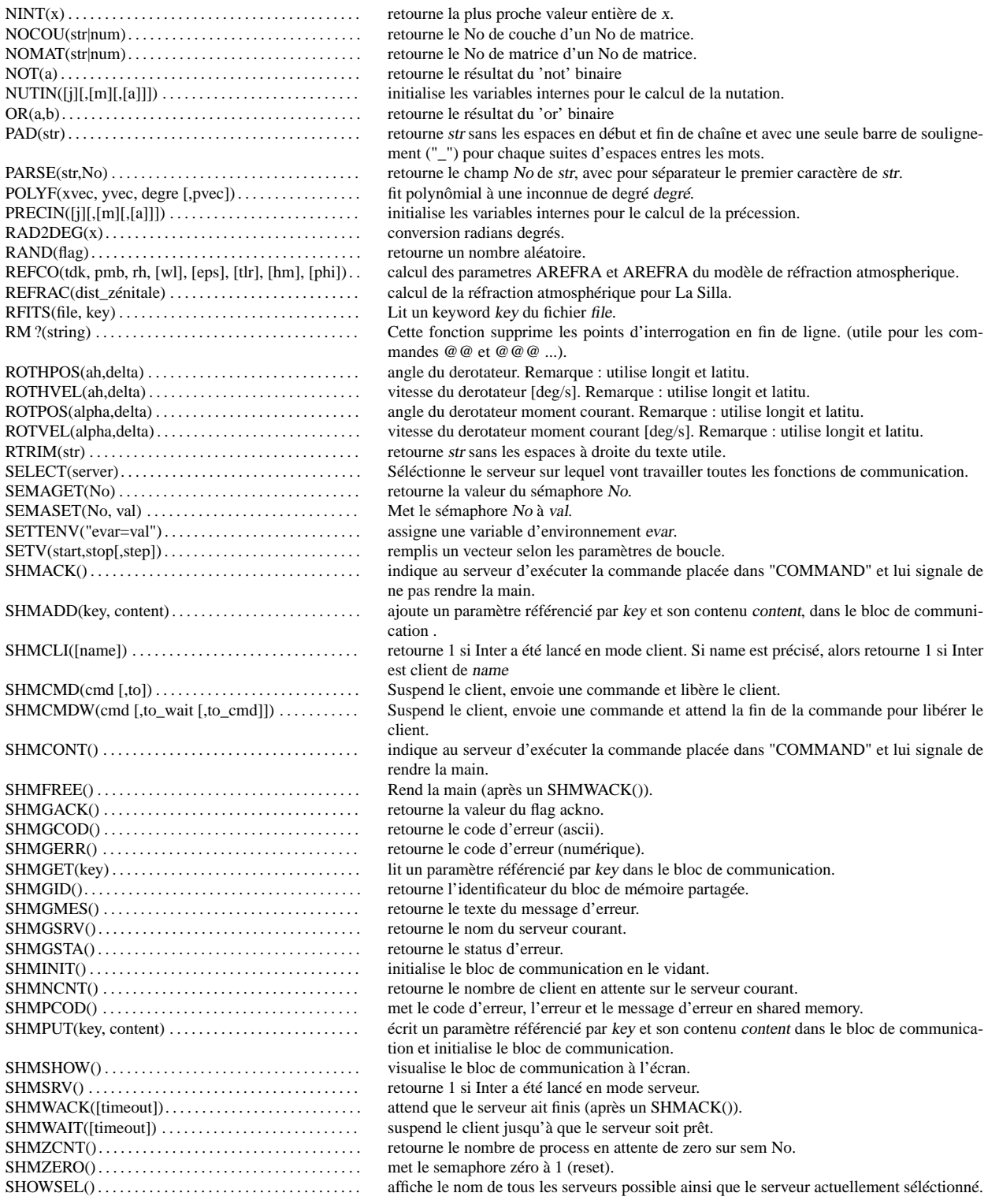

# CHAPITRE 4. QUICKREF 32

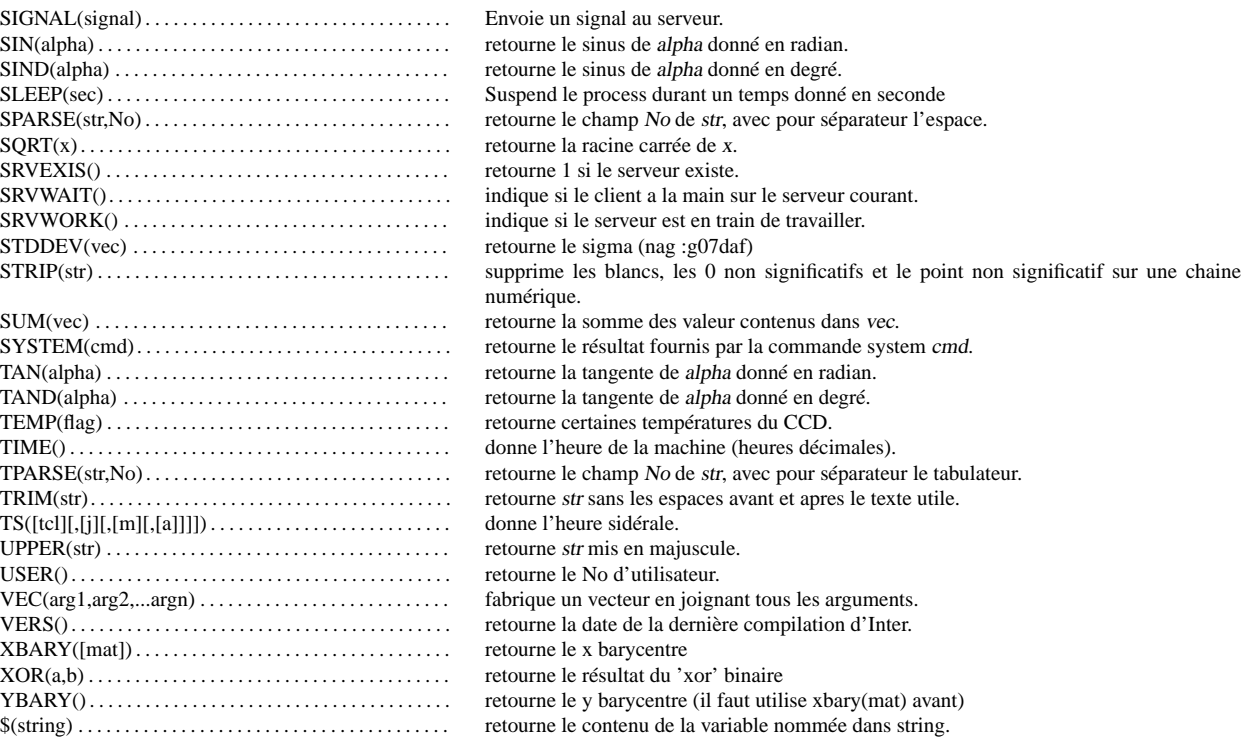